## Crack Quickbooks Point Of Sale 10

SOLVED•by QuickBooks•QuickBooks Point of Sale• 10• Updated July 16, 2021 Learn how to install QuickBooks Desktop Point of Sale. Go to the QuickBooks Desktop Point of Sale page at www.quickbooks.com QuickBooks Desktop Point of Sale QuickBooks allows you to easily set up and manage points of sale such as shops, cafes, restaurants and canteens anywhere in your business, wherever you are, using a computer. Just sign in to QuickBooks using the credentials from your QuickBooks account and sign in to QuickBooks Desktop. You can then manage the points of sale you have set up.

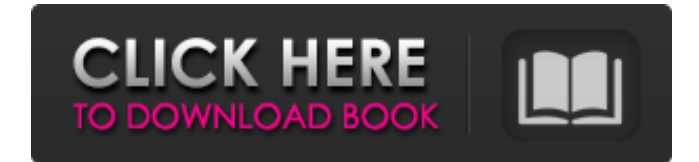

## 48db66ba5d

[https://www.myshareshow.com/upload/files/2022/06/ahKnsO3pcPIqXvEBUXPp\\_11\\_](https://www.myshareshow.com/upload/files/2022/06/ahKnsO3pcPIqXvEBUXPp_11_b5a4ffe96044e100ad3f8947a0eb75b6_file.pdf) [b5a4ffe96044e100ad3f8947a0eb75b6\\_file.pdf](https://www.myshareshow.com/upload/files/2022/06/ahKnsO3pcPIqXvEBUXPp_11_b5a4ffe96044e100ad3f8947a0eb75b6_file.pdf) [https://imarsorgula.com/wp](https://imarsorgula.com/wp-content/uploads/2022/06/Telecharger_Autocad_2012_Francais_Gratuit_Crack.pdf)[content/uploads/2022/06/Telecharger\\_Autocad\\_2012\\_Francais\\_Gratuit\\_Crack.pdf](https://imarsorgula.com/wp-content/uploads/2022/06/Telecharger_Autocad_2012_Francais_Gratuit_Crack.pdf) <https://amzhouse.com/roland-dt-1-drum-tutor-zip/> [http://palladium.bg/wp-content/uploads/2022/06/Dengeki\\_Bunko\\_Fighting\\_Climax\\_P](http://palladium.bg/wp-content/uploads/2022/06/Dengeki_Bunko_Fighting_Climax_Pc_WORK_Crack_61.pdf) [c\\_WORK\\_Crack\\_61.pdf](http://palladium.bg/wp-content/uploads/2022/06/Dengeki_Bunko_Fighting_Climax_Pc_WORK_Crack_61.pdf) <http://yogaapaia.it/archives/10272> [http://eastleeds.online/wp-](http://eastleeds.online/wp-content/uploads/2022/06/patrician_iv_product_keygen_windowsinstmank.pdf)

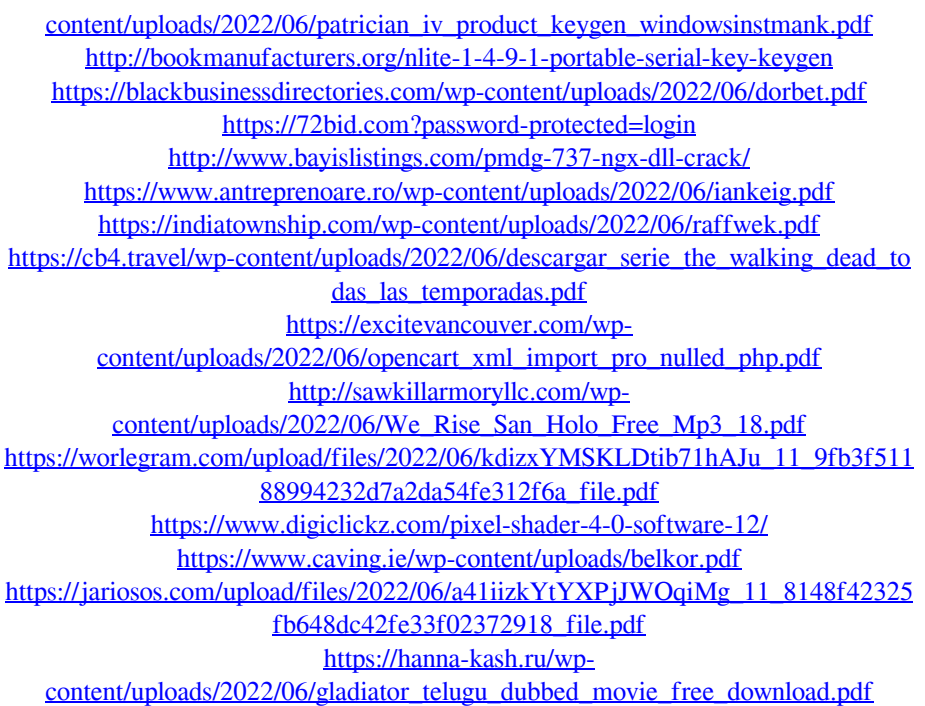